# L'AFC pour les nuls

Mise à jour du 26 août 2020

### **Rémi Bachelet**

La version à jour de ce cours d['analyse factorielle des composantes](http://rb.ec-lille.fr/Cours_de_recueil_analyse_et_traitement_de_donnees.htm) est disponible [http://rb.ec-lille.fr](http://rb.ec-lille.fr/l/Cours_de_marches_financiers.htm)

Cette formation est également enregistrée [en vidéo](http://rb.ec-lille.fr/Cours_de_recueil_analyse_et_traitement_de_donnees.htm)

Source des images indiquées au-dessous

Cours distribué sous licence **Creative Commons,**  selon les conditions suivantes : (cc)

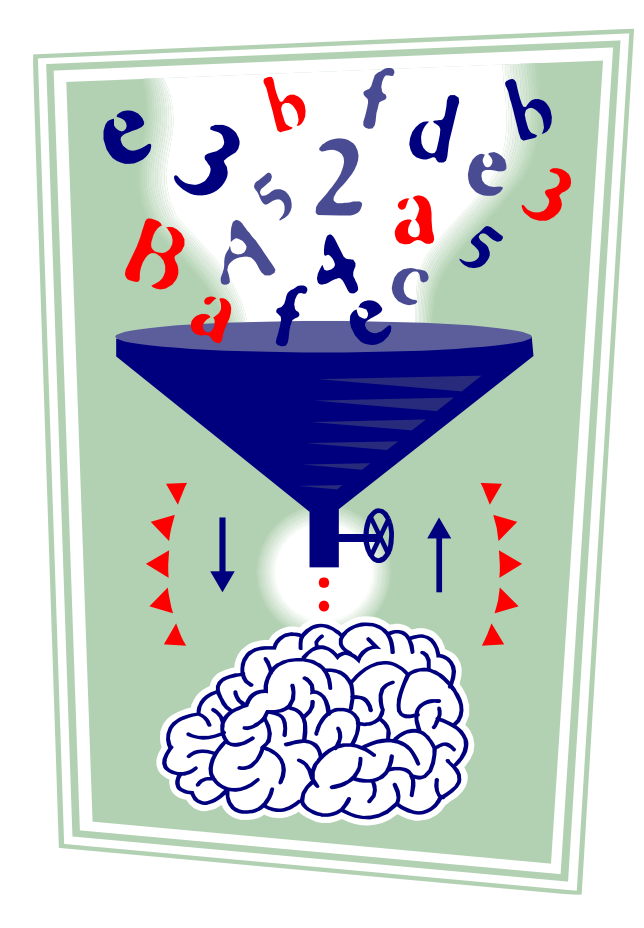

# Objectifs du cours d'Analyse Factorielle des Correspondances

Méthode développée notamment par [Jean-Paul Benzécri](http://fr.wikipedia.org/wiki/Jean-Paul_Benz%C3%A9cri) (1970+)

- 1. Comprendre les fondements de l'Analyse Factorielle des Correspondances
- 2. Savoir quel est le processus de calcul et ses logiques
- 3. Pouvoir expliquer le mapping produit par une AFC
- 4. Également :
	- Connaître quelques logiciels d'administration d'enquêtes et de traitement de données
	- Avoir des éléments de comparaison AFC ACP (ACP = Analyse en Composantes Principales).

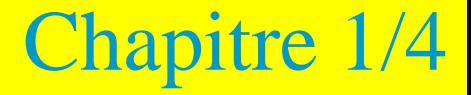

# Principes de l'AFC et données d'entrées

- **1. Principe général de l'AFC**
- **2. Exemples :**
	- **Les limites des représentations graphiques intuitives**
	- **Comment donner du sens aux informations**

# Principe général de l'analyse factorielle des correspondances (AFC)

*« L'analyse factorielle traite des tableaux de nombres. Elle remplace un tableau de nombres difficile à analyser par une série de tableaux plus simples qui sont une bonne approximation de celui-ci » Ces tableaux sont « simples », car ils sont exprimables sous forme de graphiques* 

Pourquoi « des correspondances » ?

variables numériques  $\Rightarrow$  Corrélation variables nominales  $\Rightarrow$  Correspondance

#### Pourquoi « factorielle » ?

Il s'agit de décomposer le tableau original en une somme de tableaux/matrices qui sont chacun le **produit** de facteurs simples.

Autrement dit, on les « met en facteurs »

août 20 *CIBOIS, ed. PUF, épuisé*, [extrait disponible en ligne](http://pagesperso-orange.fr/cibois/PrincipeAnalyseFactorielle.pdf) Principale source d'informations, et de l'exemple utilisé pour ce cours : *Que sais-je ? « L' analyse factorielle » - N°2095, Philippe* 

# Exemple : que deviennent les bacheliers ?

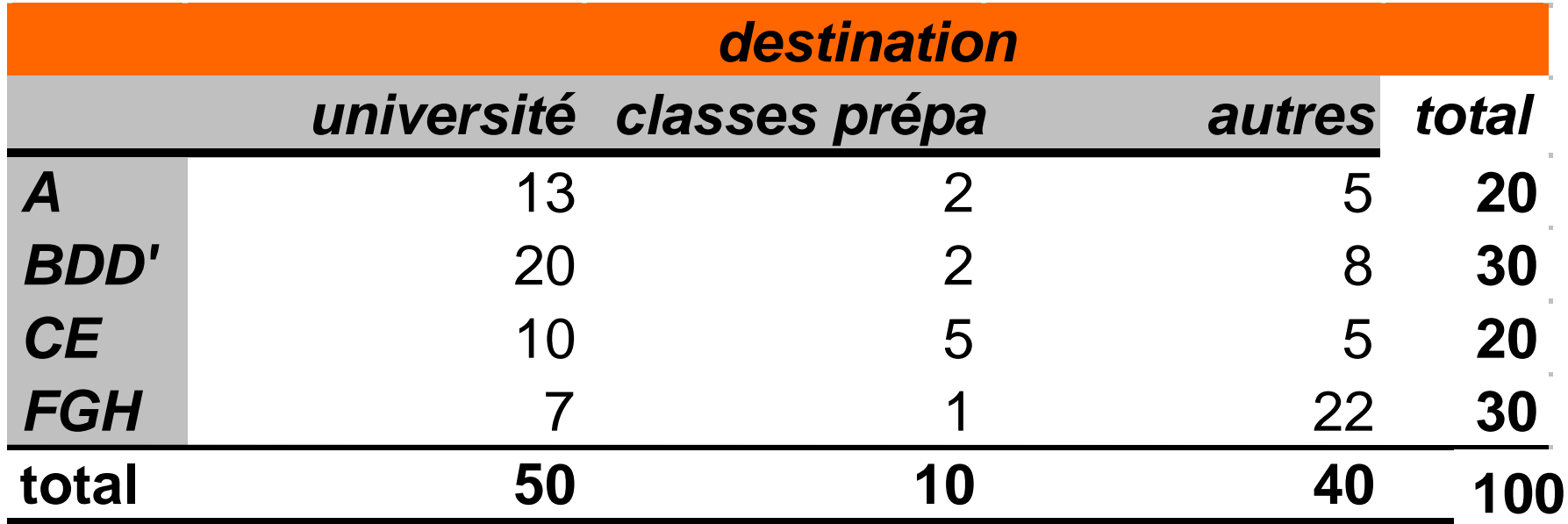

Stats MEN 1975 - 1975 204 489 lycéens

## Une représentation graphique intuitive

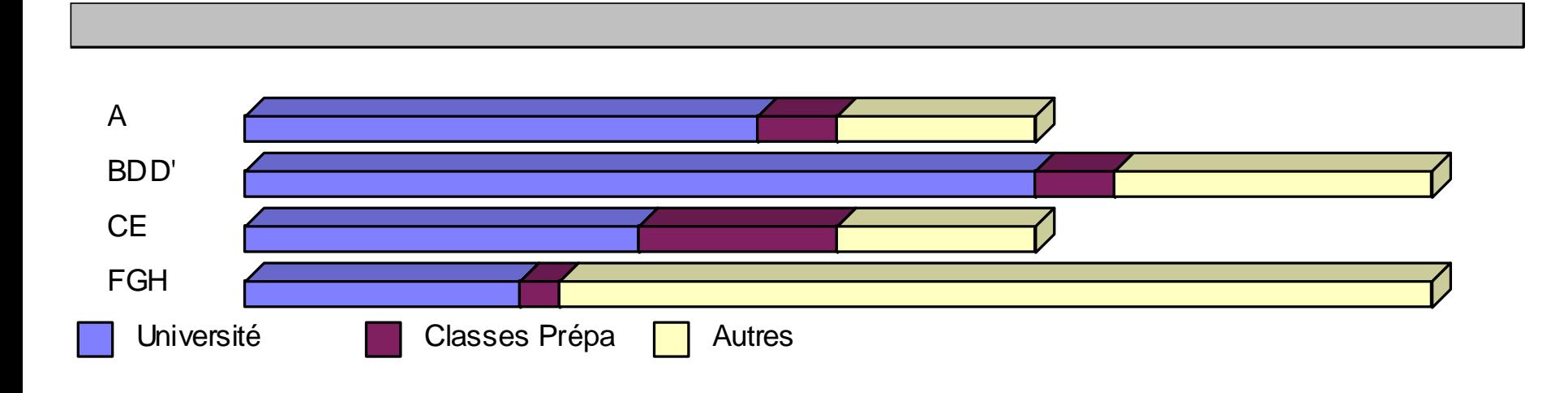

# Exemple : quels souhaits d'orientation ?

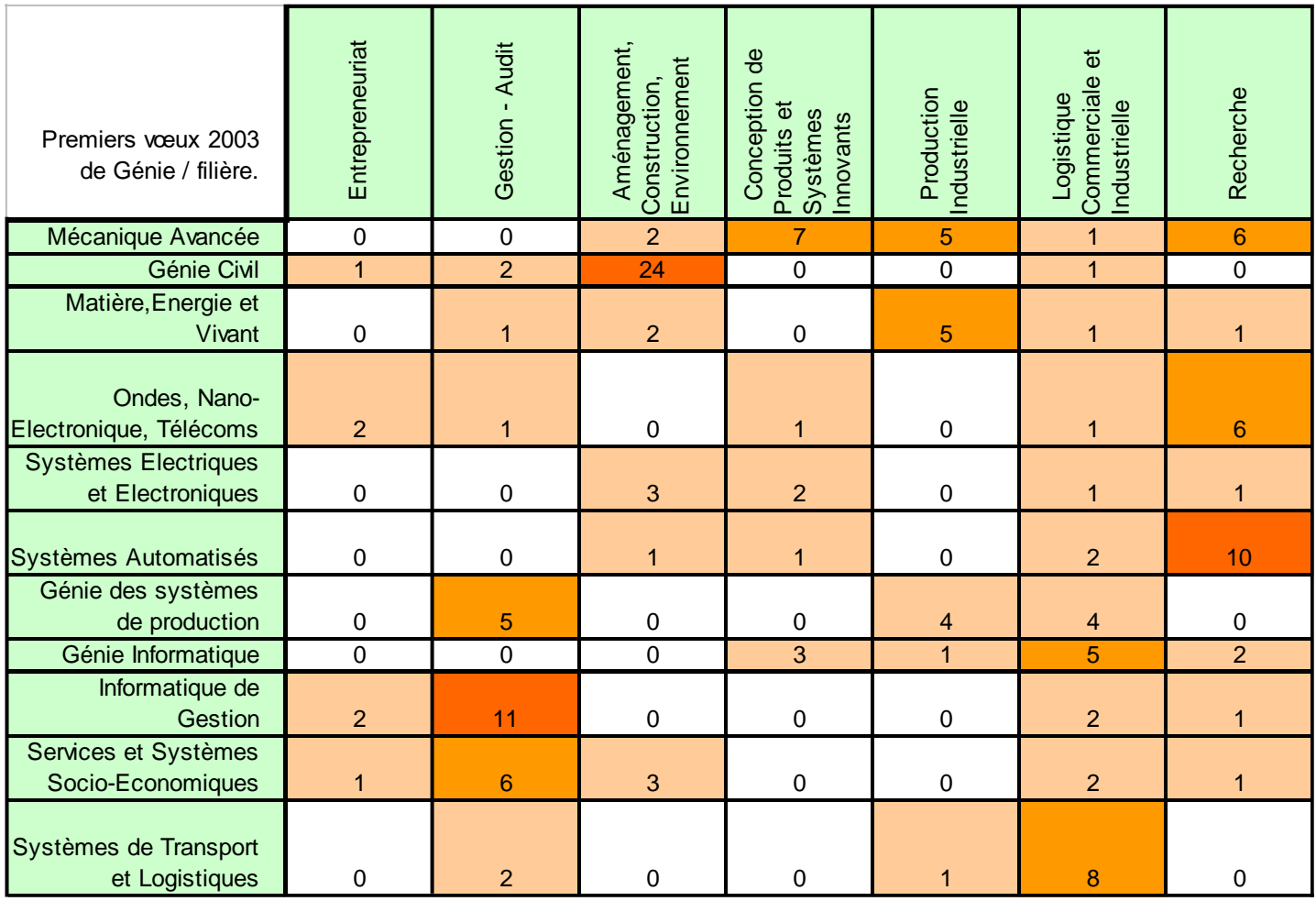

## .. Pas toujours suffisante :

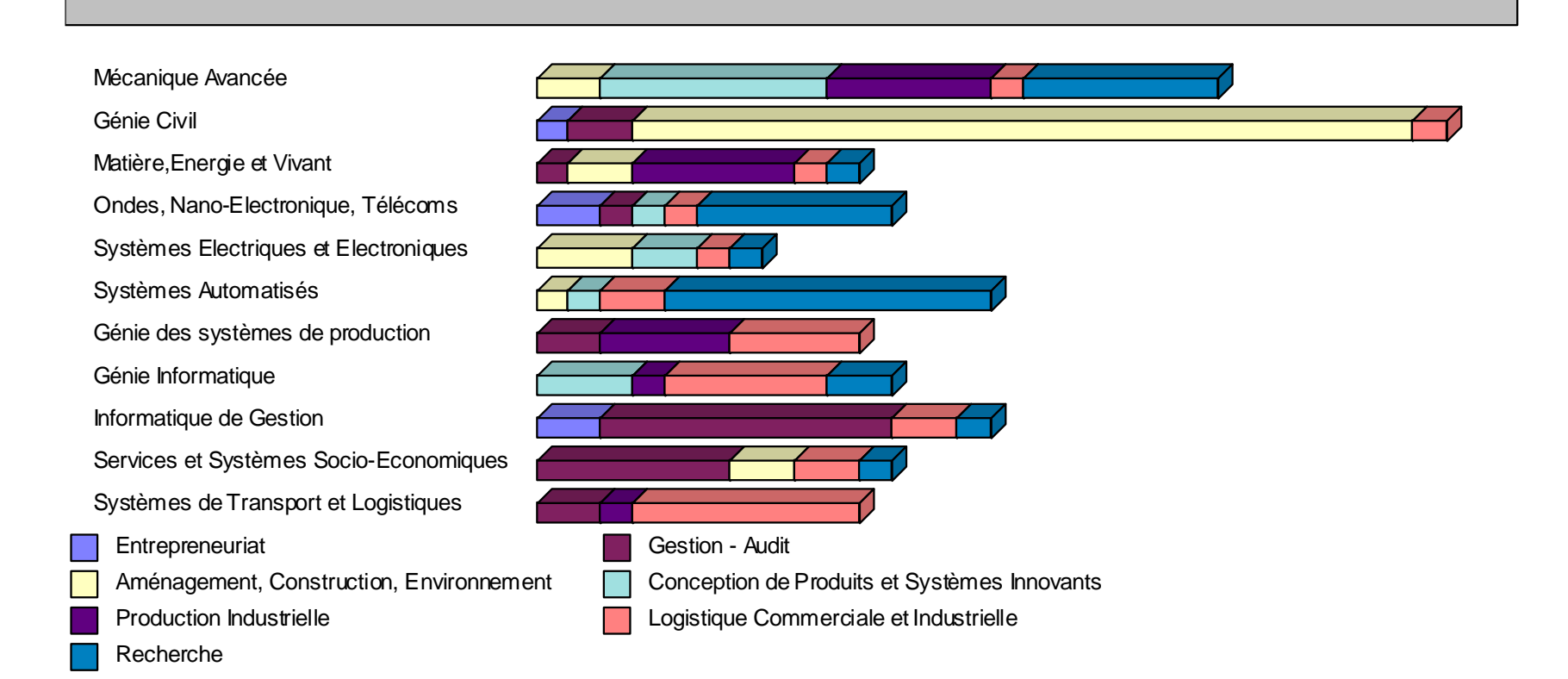

# Comment donner du sens à ces données

### Idée : ce qui est intéressant, c'est de mettre en évidence ce qui est **inattendu** dans ces répartitions

### *Inattendu = en quoi on dévie d'une répartition uniforme*

On va donc :

- 1. Évaluer ce que serait une situation d'uniformité, d'indépendance
- 2. Calculer en quoi la situation constatée en diffère
- 3. Exprimer cette différence graphiquement pour pouvoir l'analyser
- 4. Interpréter le mapping obtenu …
- 5. et en optimiser la lisibilité

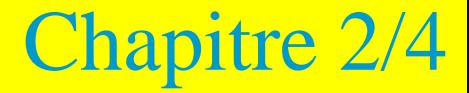

# Première opérations sur les matrices

**1. Matrice « T » des données d'entrée**

- **Matrice R des écarts à l'indépendance**
- **2. Mise en facteur d'une matrice**
	- **Exprimer « simplement » R**

## Matrice « T » des données d'entrée

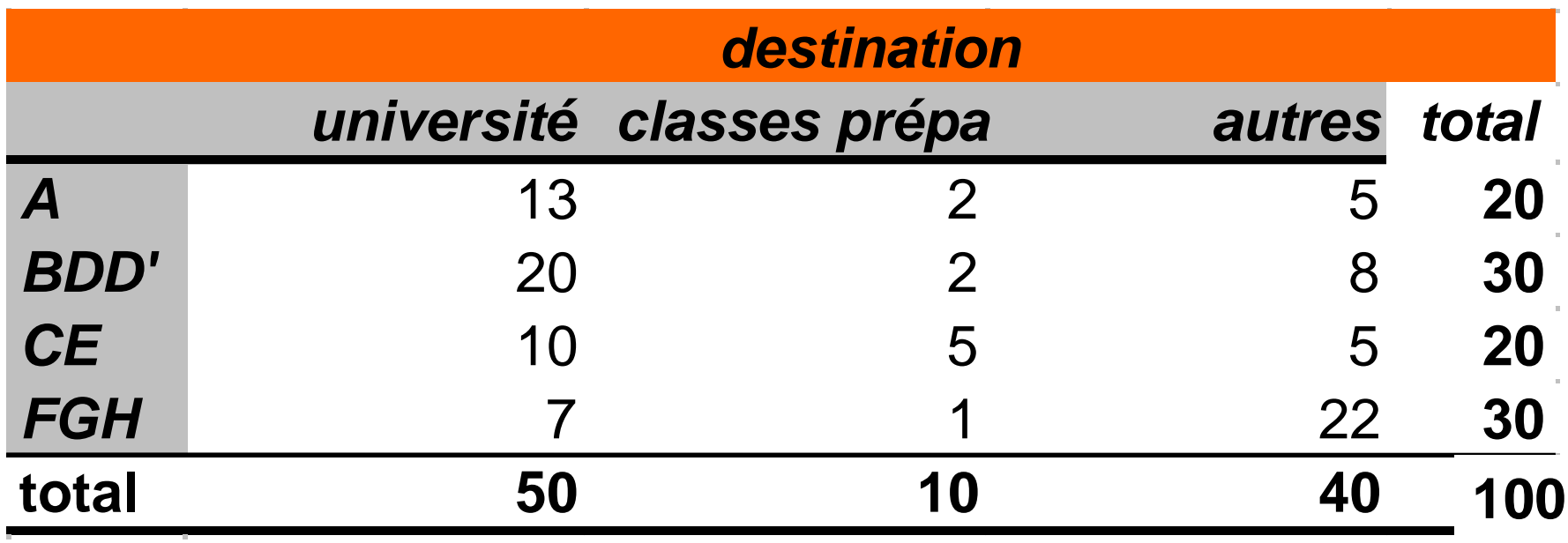

Ce tableau est aussi une matrice, appellons-la « T » Quelle matrice aurait-on si la répartition dans les filières post-Bac ne dépendait pas du type de Bac ?

### 1/ S'il y avait situation d'indépendance…

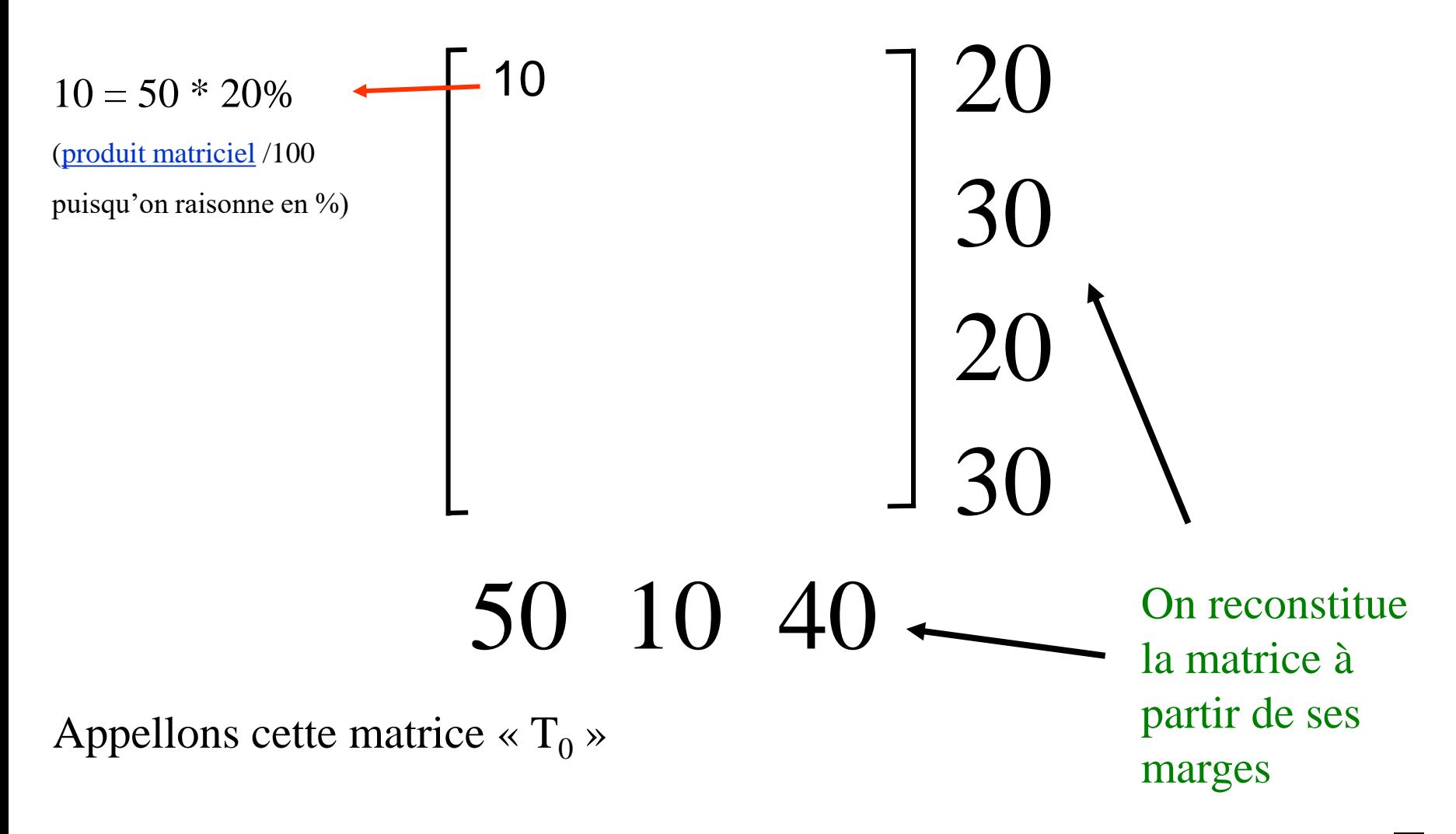

2/ La matrice des écarts à l'indépendance est  $T-T_0 = R$ 

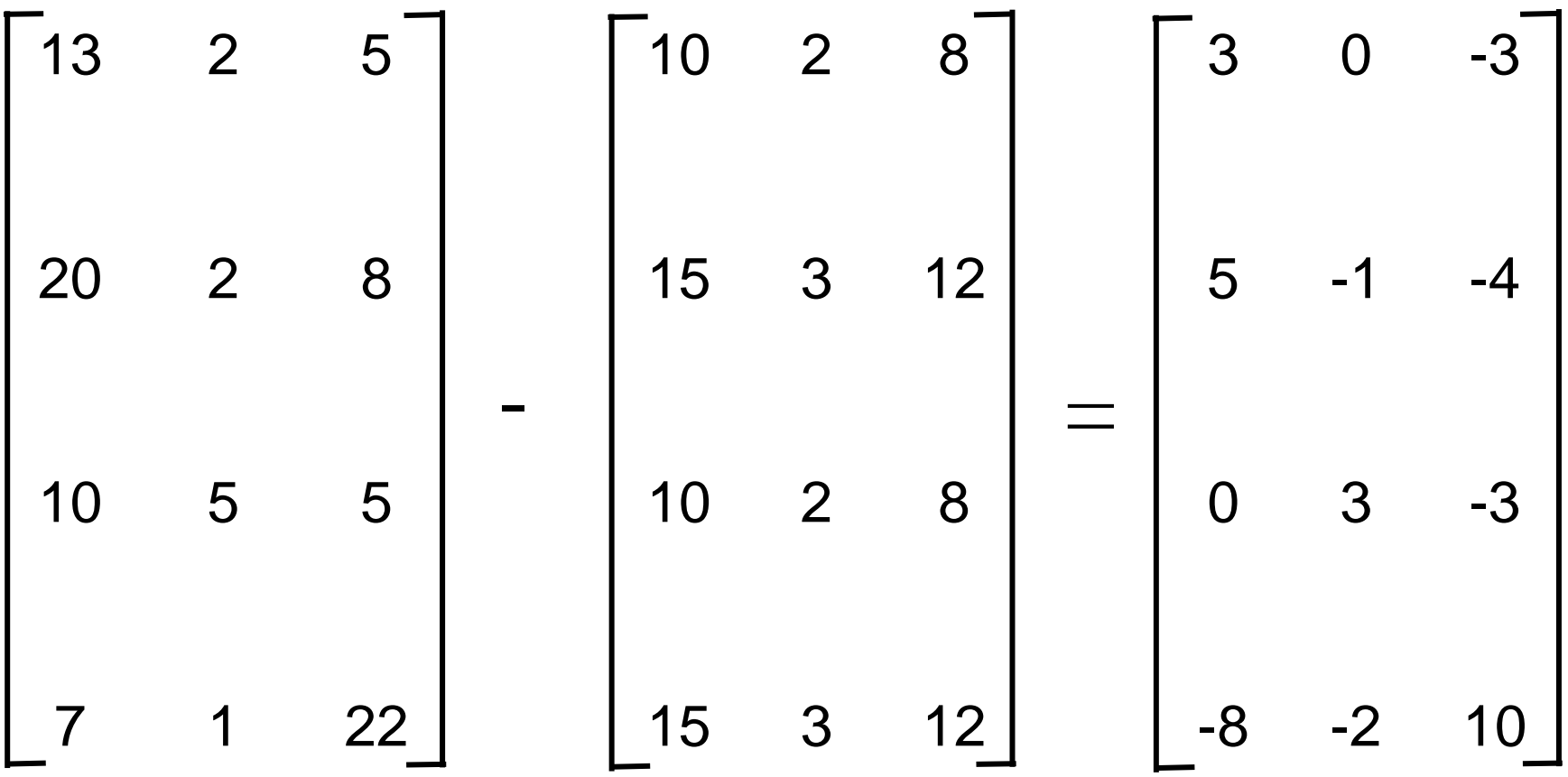

Quelle est la particularité de R ?

3/ Comment exprimer simplement R?

On décompose la matrice des écarts à l'indépendance en une somme de matrices..

 $R = T_{1+} T_2$ 

.. Chacune de ces matrices étant mise en facteur (le produit d'un vecteur ligne et d'un vecteur colonne).  $T_1 = C_1L_1$ 

*(une matrice dont la plus petite dimension est N « rang N » est décomposable au maximum en N matrices pouvant se mettre en facteurs … ici*  $T = T_0 + T_1 + T_2$ ).

> août 20 Utilisation ou copie interdites sans citation **CC** *T est de rang 3, mais R est de rang 2….*

### Produit matriciel : exemple

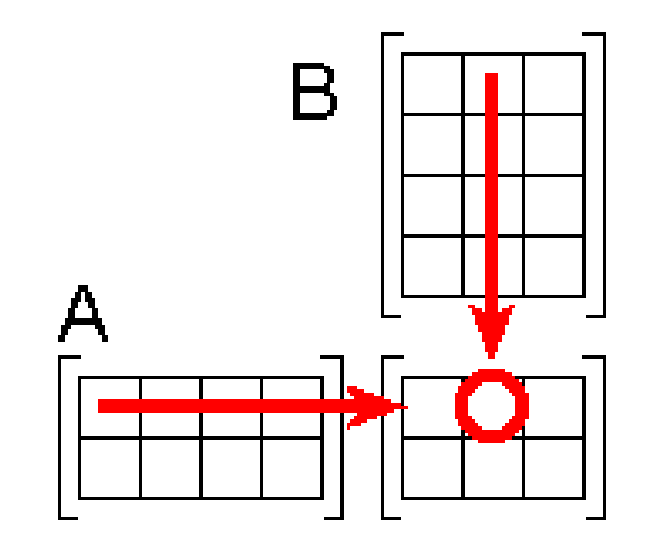

$$
c_{12} = \sum_{r=1}^{4} a_{1r}b_{r2} = a_{11}b_{12} + a_{12}b_{22} + a_{13}b_{32} + a_{14}b_{42}
$$

## Mise en facteur d'une matrice: exemple

### $T = CL$

On met en facteur **T** comme le produit d'une matrice colonne **C** par une matrice ligne **L**

- $T (2X2)$
- $C (1X2)$
- $L (2X1)$

Attention les règles de présentation du [produit matriciel](http://fr.wikipedia.org/wiki/Produit_matriciel) ne sont pas bien respectées dans nos diapos

De plus, la multiplication des matrices n'est pas commutative  $(LC \neq CL)$ 

# $R = T_1 + T_2 = C_1L_1 + C_2$

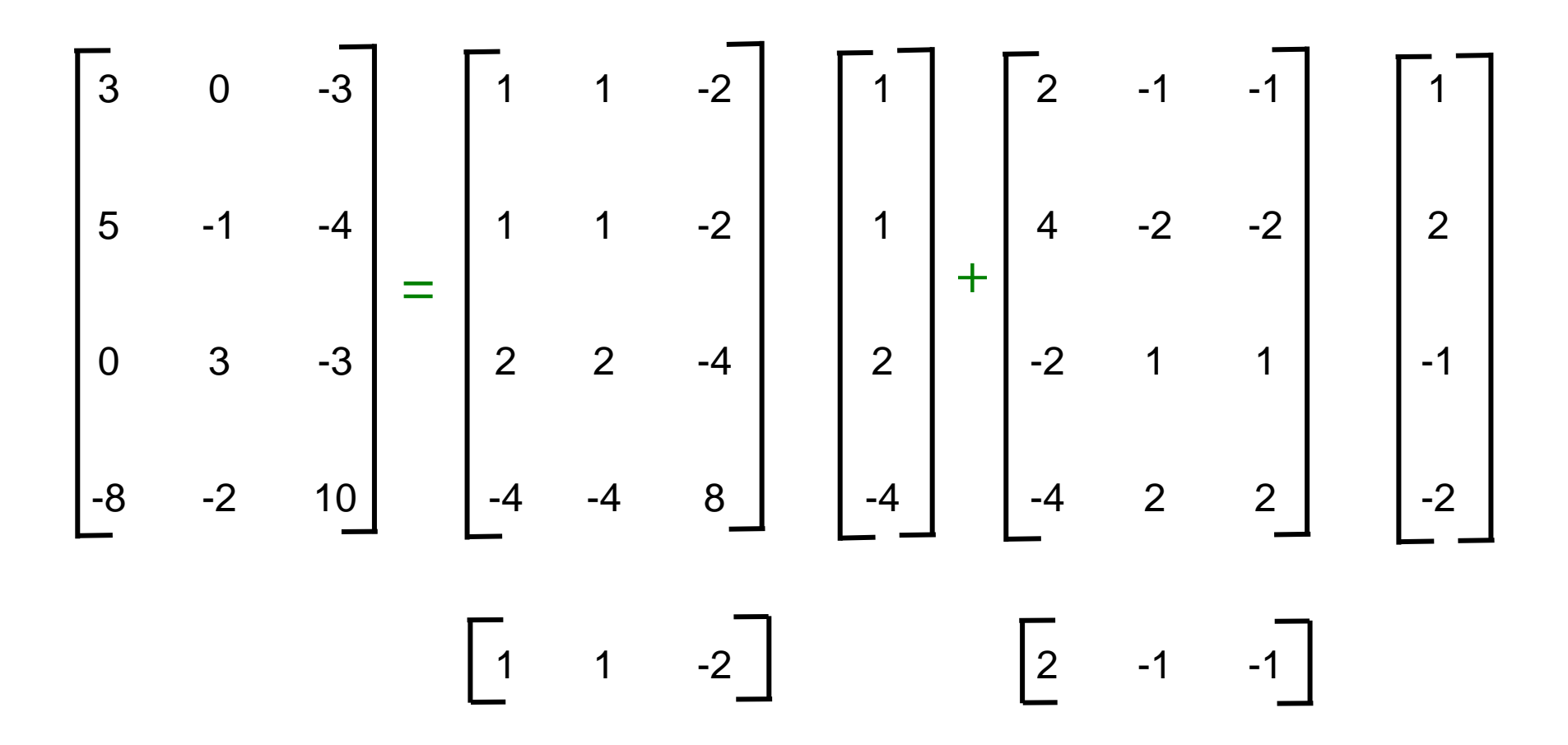

Attention le sens de multiplication écrit ici est LC au lieu de CL

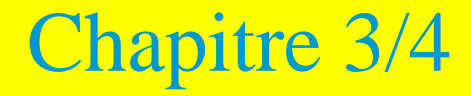

# D'une matrice à une présentation graphique

### **Production et interprétation du mapping**

- **Vecteurs colonne et vecteurs ligne**
- **Produit scalaire**

# 3/ bis Comment représenter graphiquement la décomposition ?

Un vecteur colonne (resp. ligne) correspond à une modalité des données en colonnes (resp. lignes)

### Un axe unidimensionnel  $+$  un axe unidimensionnel  $=$ un repère

## Un vecteur colonne correspond à une modalité des données en colonnes

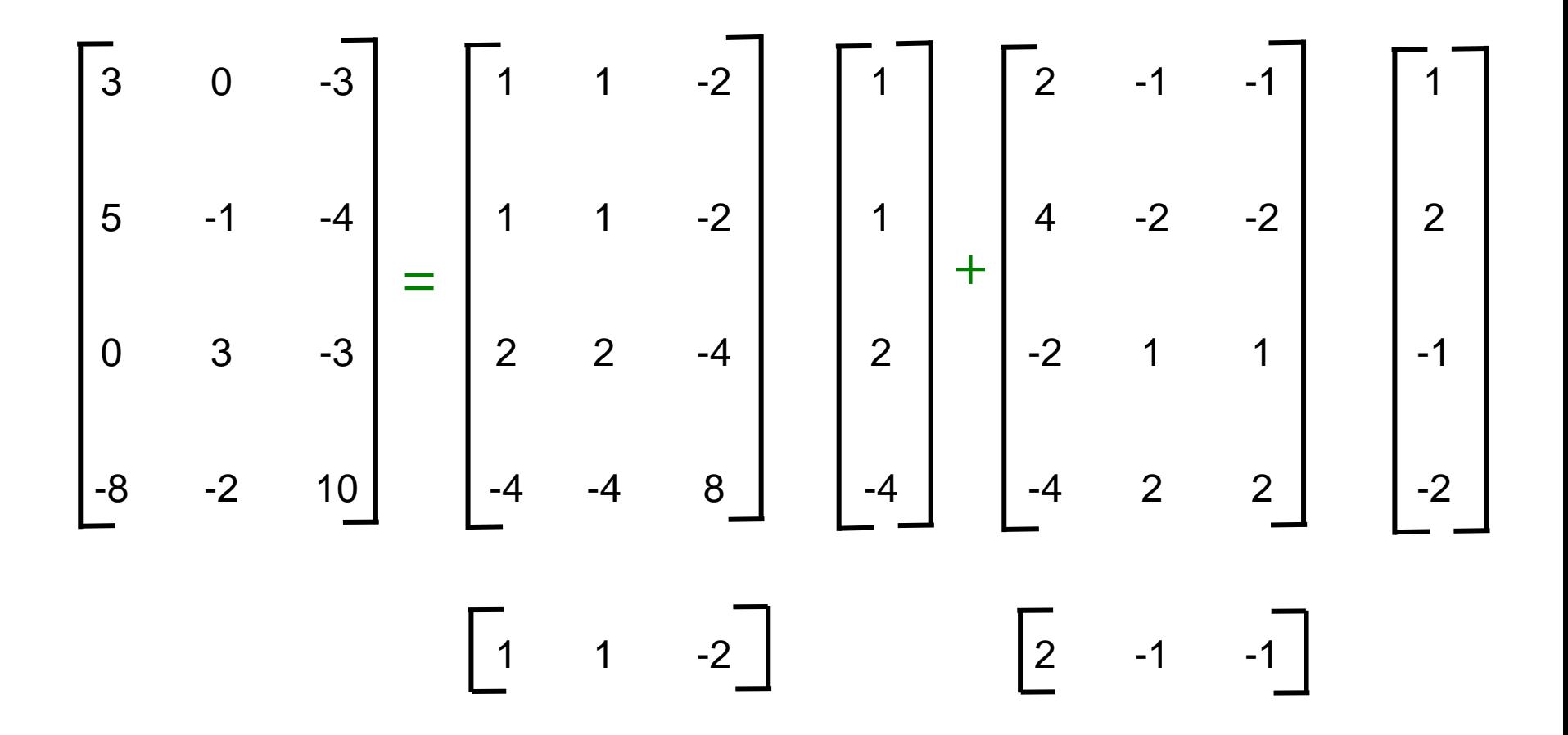

## Un vecteur colonne correspond à une modalité des données en colonnes

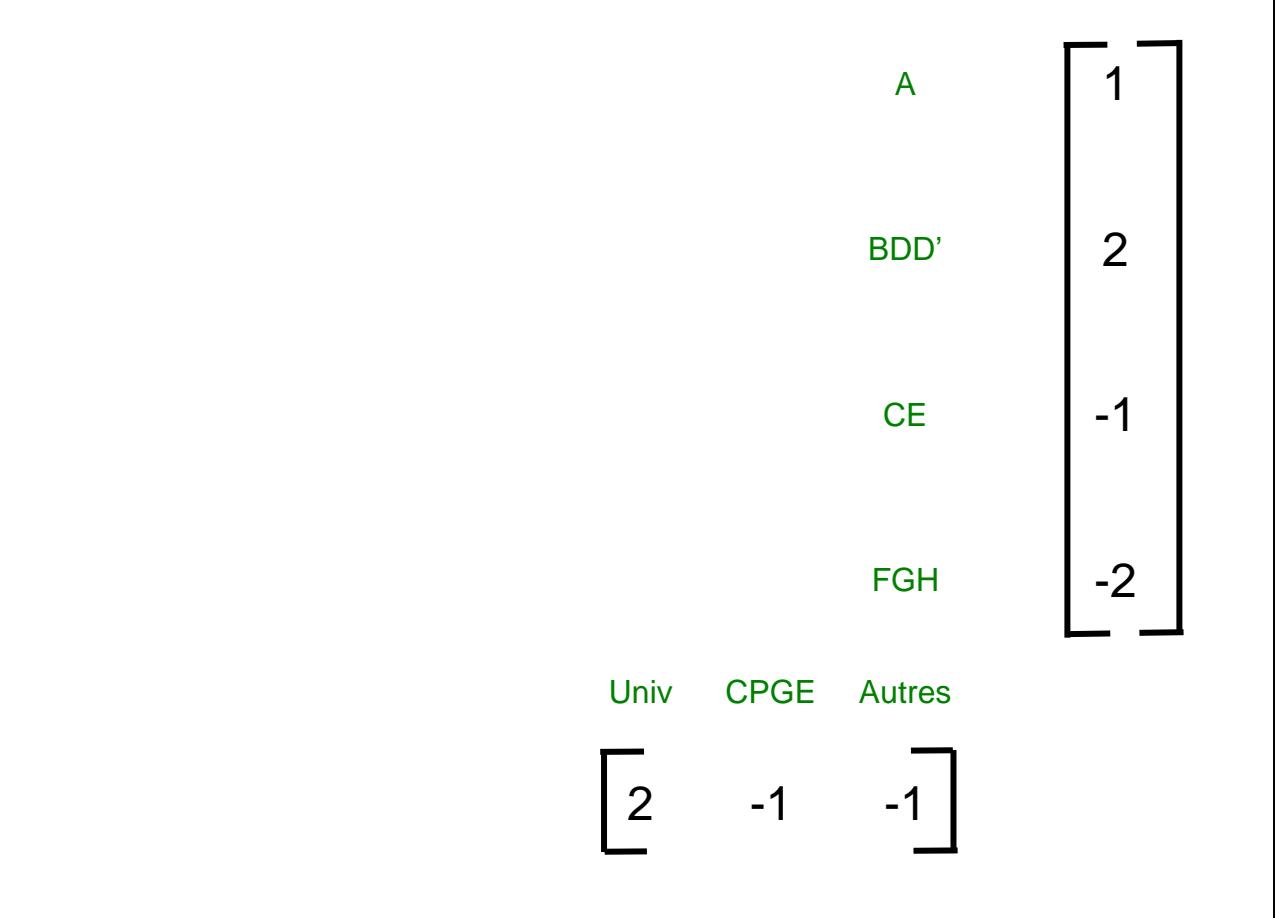

### Un axe unidimensionnel + un axe  $unidimensional = un repère$

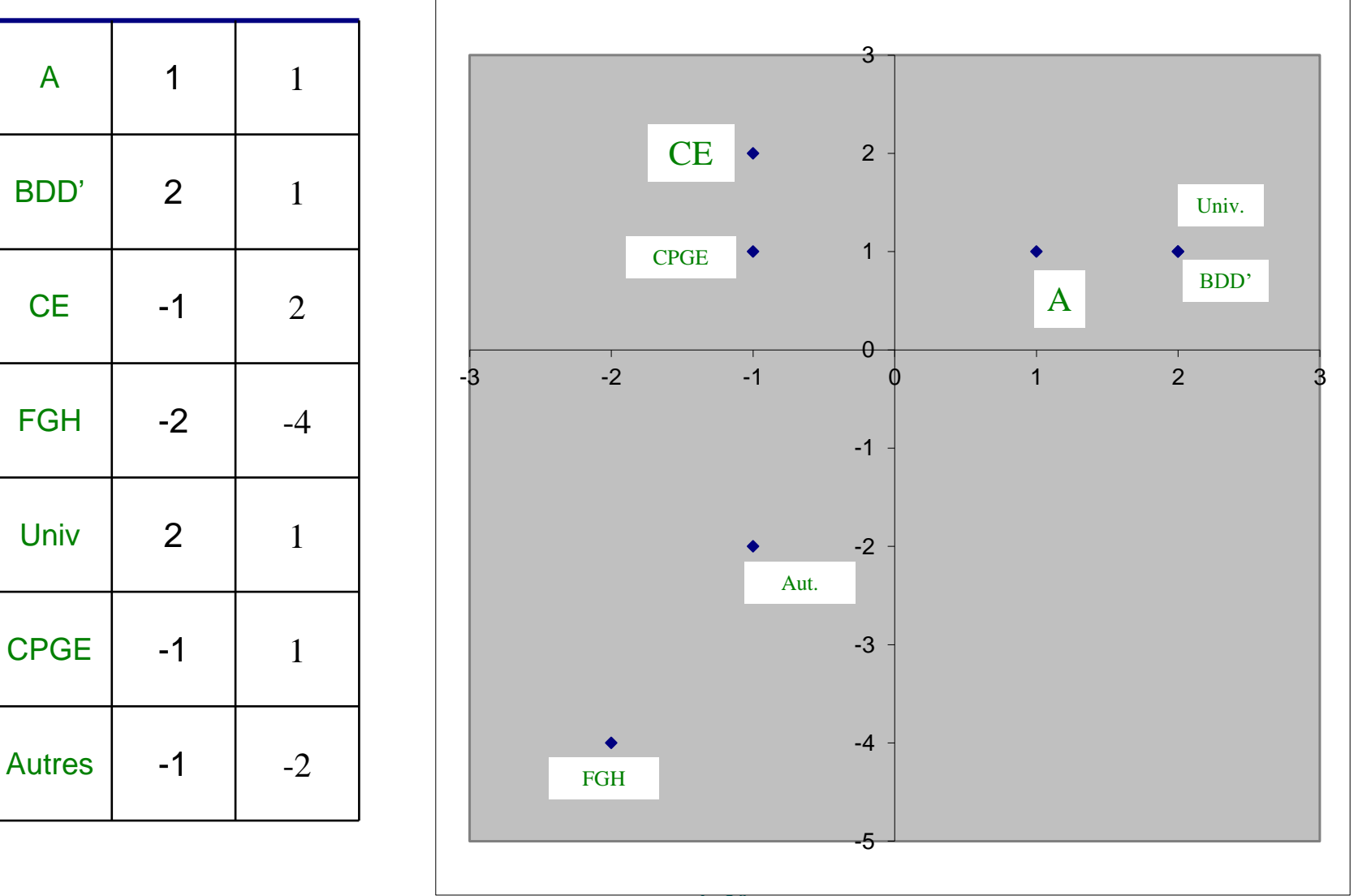

# 4/ Que veut dire ce mapping ?

#### 1. Conjonction :

Produit scalaire positif Les Bac CE ont une affinité pour la prépa

#### 2. Opposition

Produit scalaire négatif Les Bacs A ne vont pas vers les « autres » (IUT, BTS)

#### 3. Quadrature

#### Produit scalaire nul

Les bacs A ne vont ni plus ni moins vers les prépas que la moyenne des bacheliers

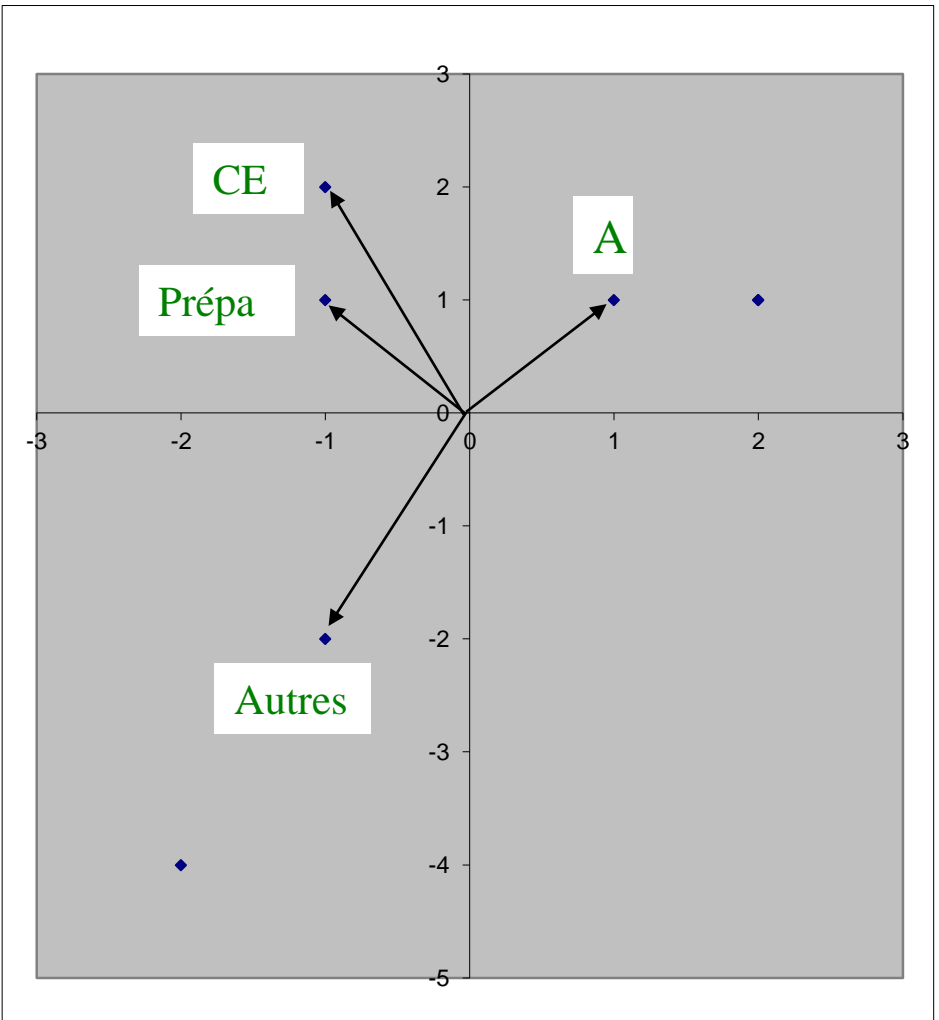

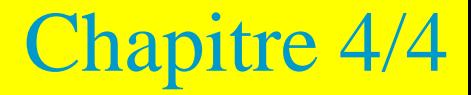

# Optimisation de la factorisation

### **1. Le Chi-2 ( 2 ) comme métrique**

- **Degrés de liberté**
- **2. Retour aux applications** 
	- **Analyse de mappings**

5/ Mais ….. Quelle est la meilleure décomposition possible pour R ?

En effet  $R = T_{1+}T_2...$  mais il existe aussi

$$
R = T'_{1+} T'_{2} = T''_{1+} T''_{2} \dots
$$

Quel est le critère (la métrique) qui permet de définir les meilleurs  $T_1$  et  $T_2$ ?

*Pour une matrice de rang n, on cherche d'abord à trouver la meilleure T1,, puis la meilleure T<sup>2</sup> de telle manière à ce que le premier axe soit celui qui exprime le plus de sens..*

# La métrique que nous cherchons, c'est le Chi-2  $(\chi^2)$

### Le  $\chi^2$  représente l'écart à l'indépendance

- or cette indépendance, est exprimée par  $T_0$
- ... l'écart à l'indépendance peut donc se mesurer comme l'écart à  $T_0$

À partir de la matrice des données pour chaque cellule de  $T_1$  et  $T_2$ , on calcule

- 1. L'écart avec la cellule correspondante de T<sub>0</sub> au carré (d'où le « <sup>2</sup> » du  $\chi^2$ )
- 2. On divise par l'effectif théorique de cette cellule (on parle de  $\chi^2$  pondéré)
- 3. Le  $\chi^2$  de la matrice est la somme de toutes les « contributions au  $\chi^2$  » de ses cellules
- 4. Le pourcentage des contributions de  $T_1$  et  $T_2$  par rapport au  $\chi^2$  de R donne les contributions relatives de T<sub>1</sub> et T<sub>2</sub> au  $\chi^2$  de T

## Note sur le  $\chi^2$  : ses degrés de liberté

#### $\chi^2(R) = \chi^2(T_1) + \chi^2(T_2)$  $2491 = 1998 + 493$

- Attention à considérer le  $\chi^2$  en proportion de la richesse en information le la matrice  $=$  de son nombre de ddl.
- *À partir des distributions marginales on peut obtenir plusieurs matrices*   $T_{n'}$  mais pour chaque ligne et chaque colonne, la dernière "case" est *imposée par la contrainte du total marginal*

Définition :

- On appelle degré de liberté par ligne (ddll) le nombre de colonnes (de modalités) diminué de 1.
- On appelle degré de liberté par colonne (ddlc) le nombre de lignes (de modalités) diminué de 1.
- Le degré de liberté du khi-deux de la matrice est le produit ddll x ddlc = ddl.
- Pour une matrice donnée, le  $\chi^2$  à prendre en compte est en fait  $\chi^2$  / ddl

# Matrice  $T_1$  maximisant le  $\chi^2$  dans notre cas

$$
\chi^{2}(R) = \chi^{2}(T_{1}) + \chi^{2}(T_{2})
$$
  
2491 = 1998 + 493  
100% = 80.2% + 19.8%

Cette 'concentration' de ce que l'on appelle le pourcentage de la variance expliquée par un axe est particulièrement intéressante lorsque la taille du tableau de données augmente…

 $\chi^2(R) = \chi^2(T_1) + \chi^2(T_2) + \chi^2(T_3) + \chi^2(T_4)$ ..

#### Pourquoi ?

**→** On ne peut que représenter que deux axes à la fois sur un mapping … autant représenter les plus significatifs.

# On obtient alors ce nouveau mapping

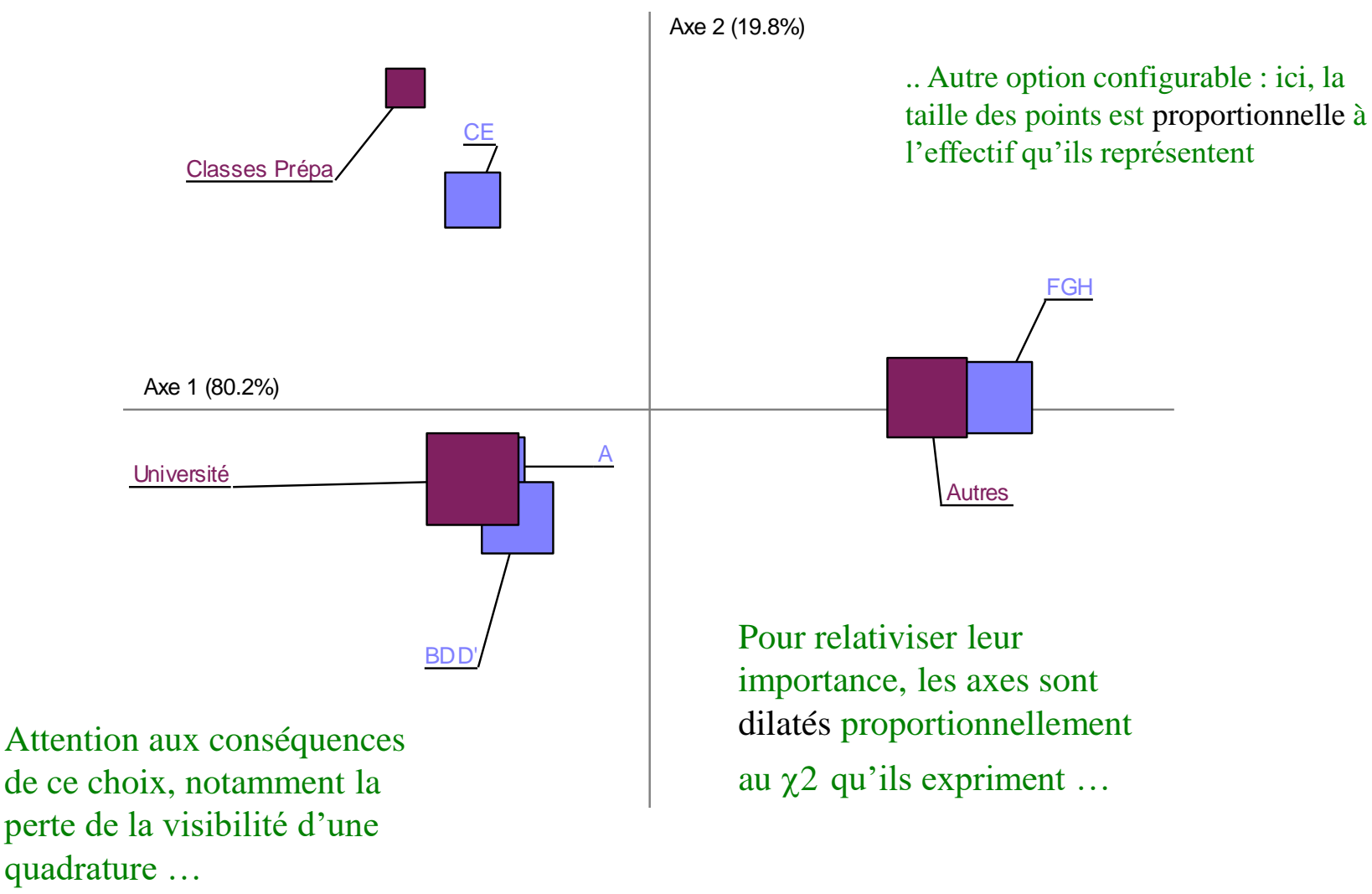

# Application : quels souhaits d'options?

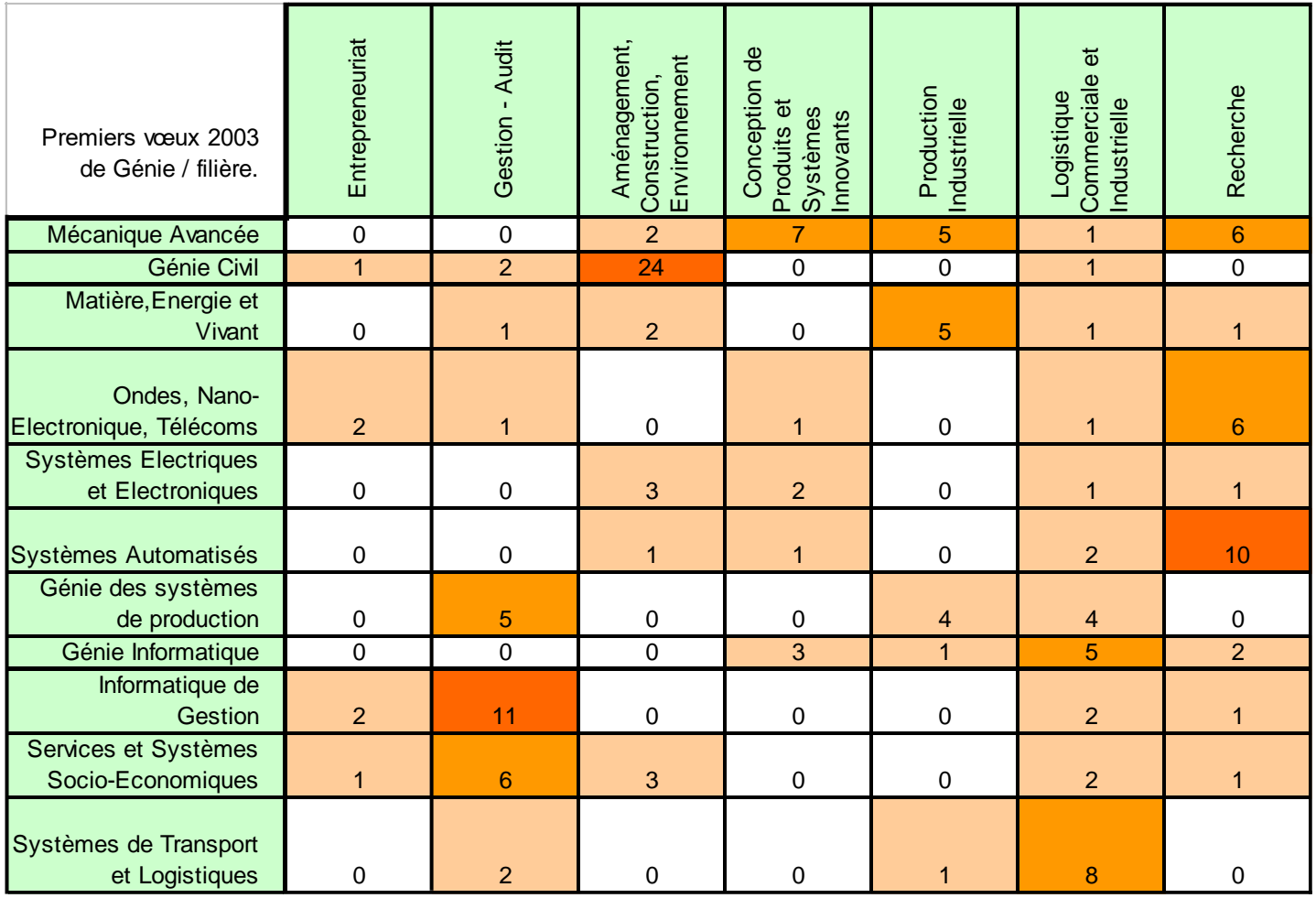

# Mapping des choix de filière / génie

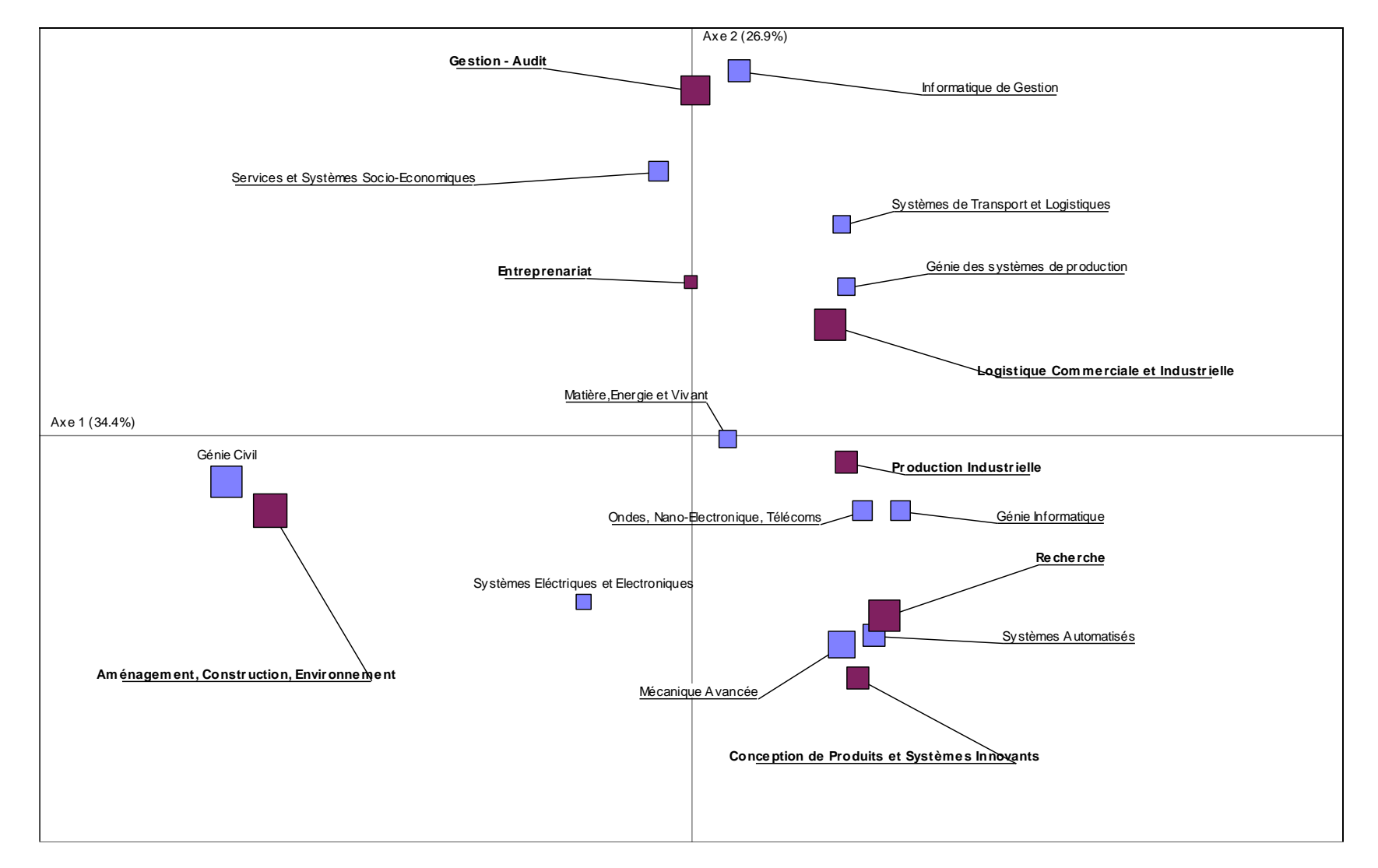

Premiers choix de génie / filière des 147 G2 en 2003

### C'était les deux premiers axes = 62% de la variance expliquée On peut aussi regarder l'axe 3.. = 18%

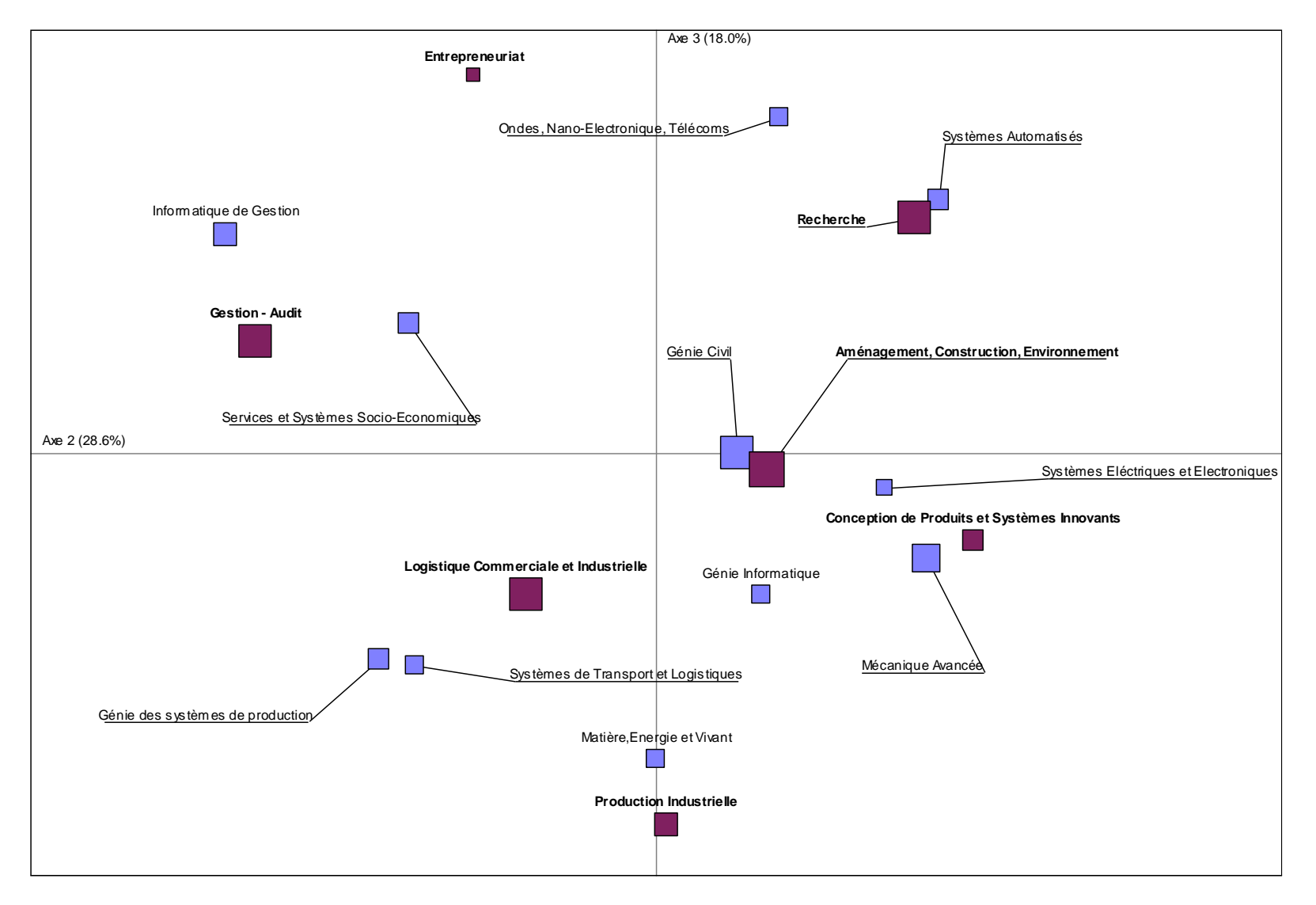

# Conclusion

### **1. Mise en œuvre logicielle**

– **Sphinx, SPSS, SAS**

### **2. Généralisation de l'AFC**

- **Comparaison avec l'Analyse en Composantes Principales (ACP)**
- **Généralisation de l'AFC**
- **Pour approfondir**

# Mise en œuvre logicielle de l'AFC : Sphinx

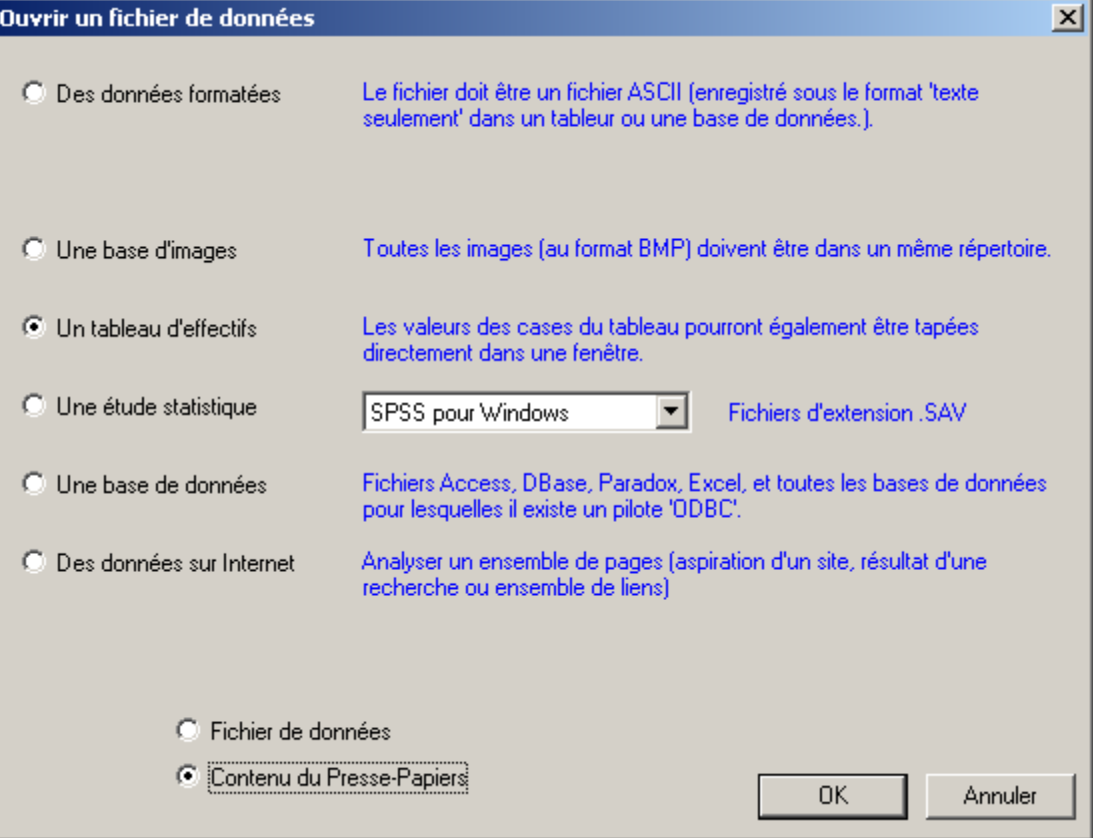

## Mise en œuvre logicielle : SPSS

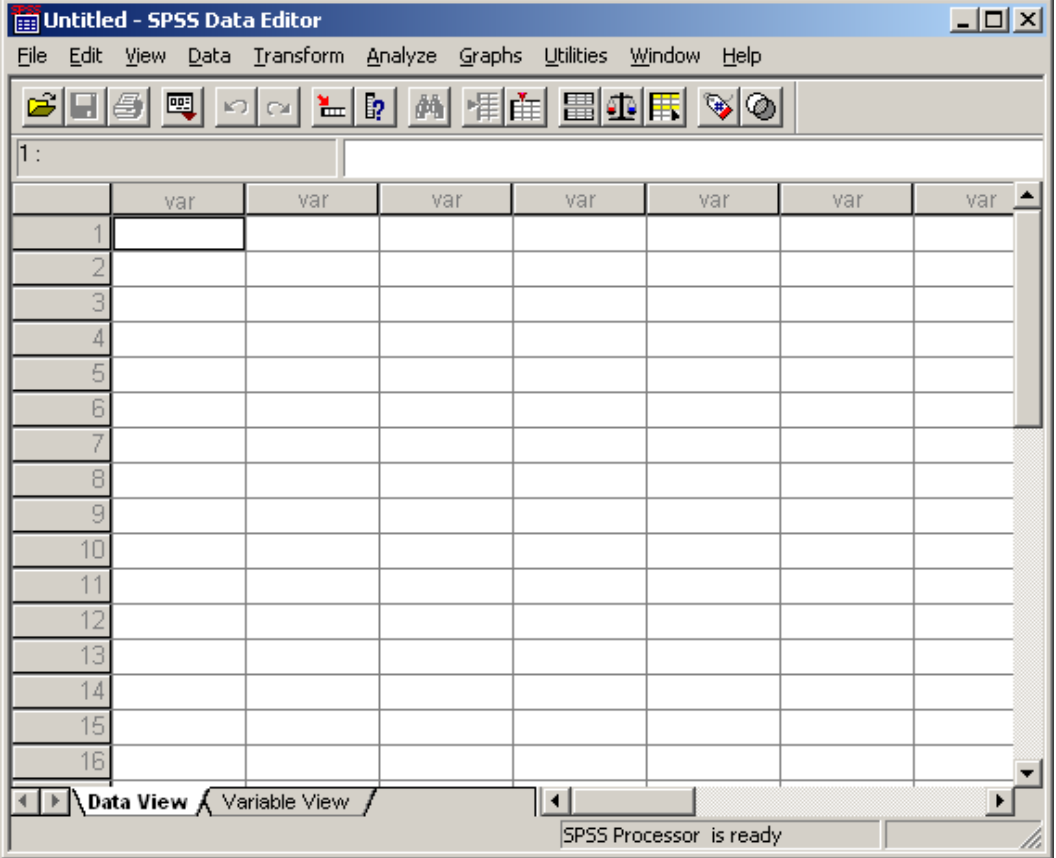

## Mise en œuvre logicielle : SAS

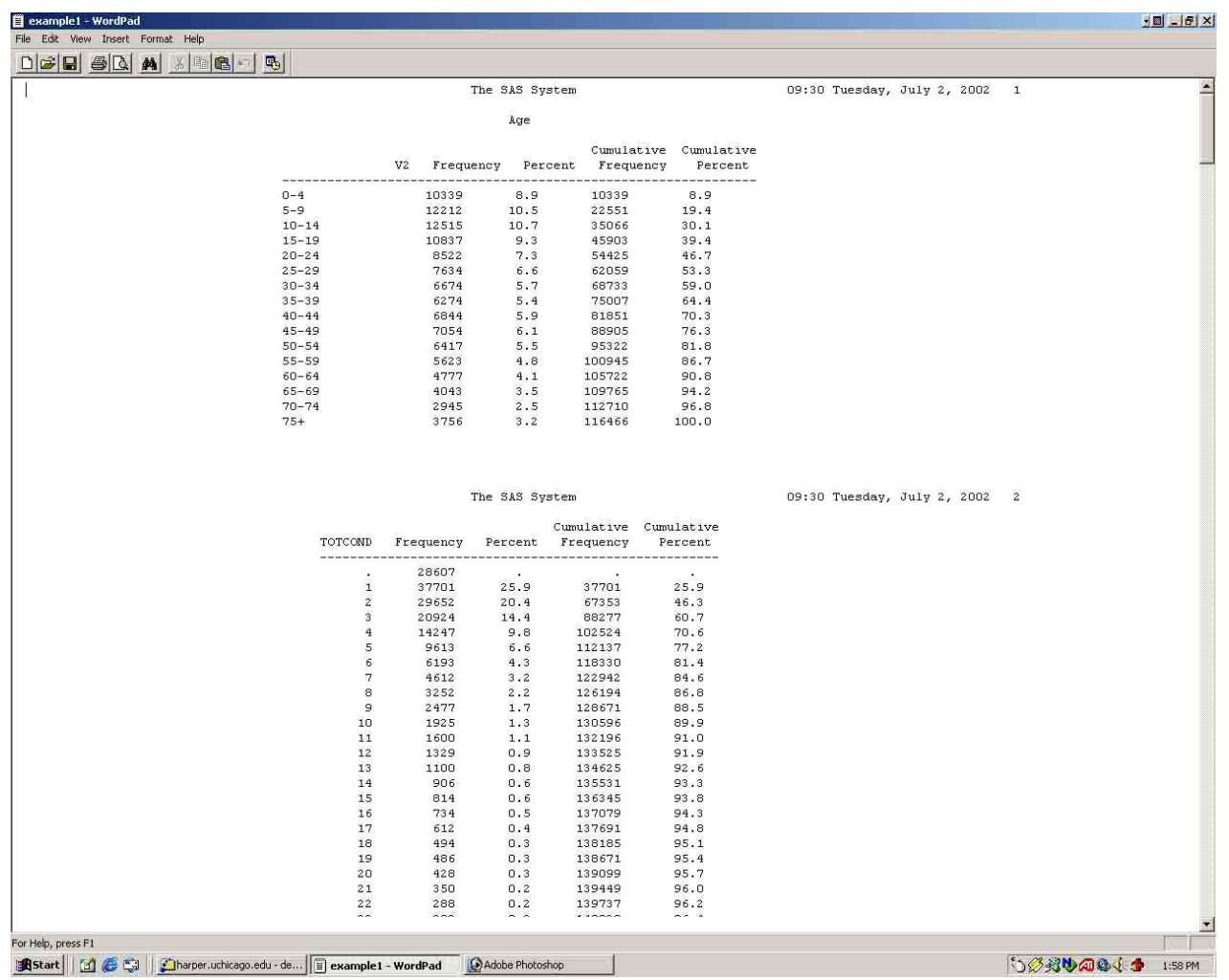

## Généralisations de l'AFC

- Les 'catégories' des questionnaires sont souvent mutuellement exclusives :
	- Sexe : H ou F
	- Politique : gauche, centre, droite
	- **→ Tableau disjonctif**
- Aux croisements de plus de deux caractéristiques : Analyse des Composantes Multiples (ACM)
	- Bac X Orientation X sexe

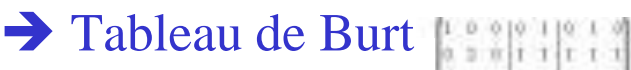

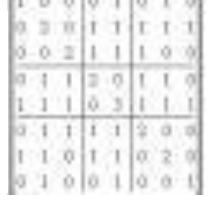

Autre méthode d'analyse de données proche : l'Analyse en Composantes Principales

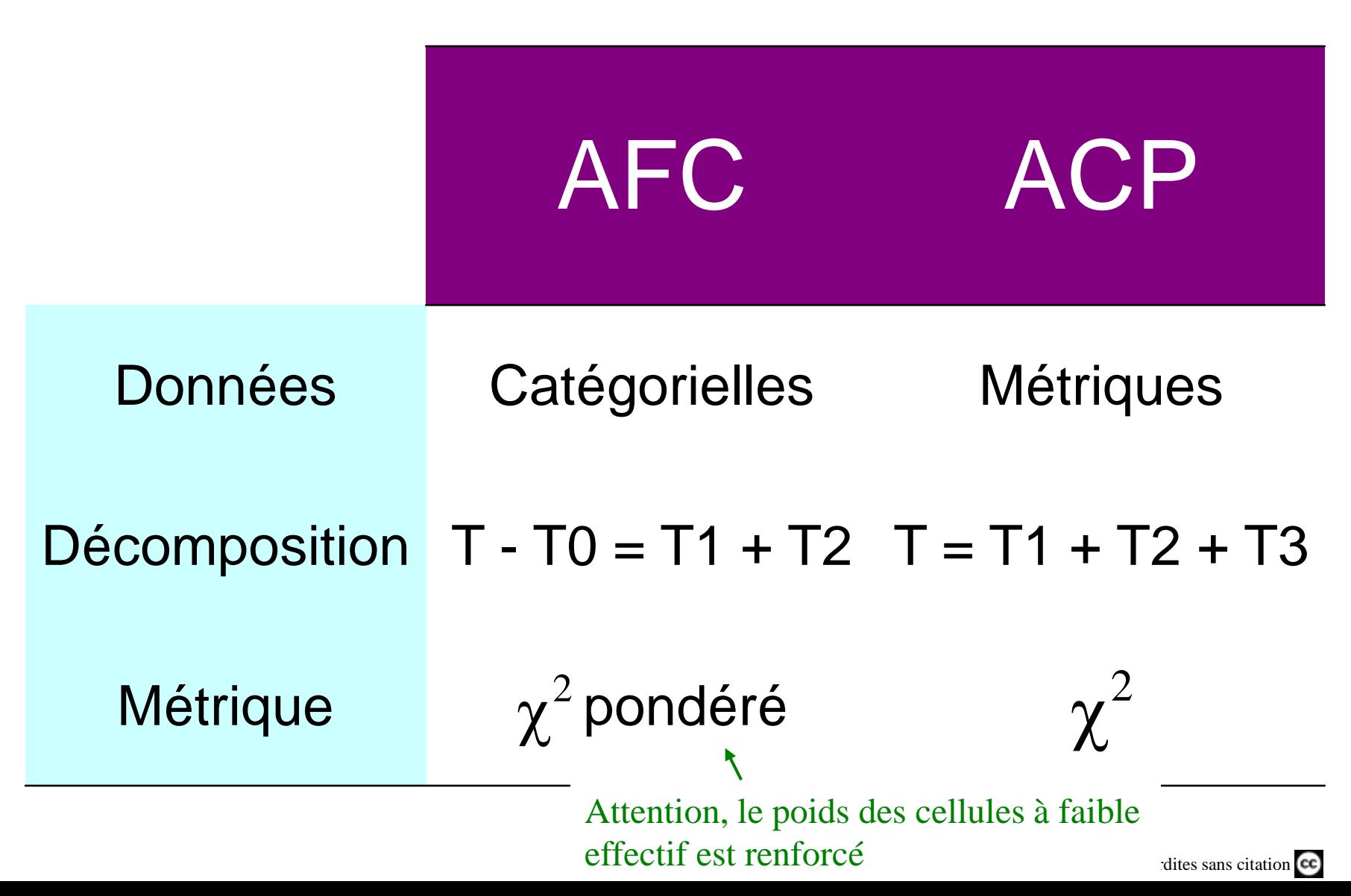

## Rapports entre ACP et AFC

- Si on a des données permettant de faire une AFC, peut-on y appliquer une ACP ?
	- Non
- Si on a des données permettant de faire une ACP, peut-on y appliquer une AFC ?
	- Oui !
- .. Mais alors ?
	- .. Alors on traite les données numériques, les nombres comme des catégories
	- Si par exemple on travaille sur des notes, 18/20 n'est plus « supérieur à »  $10/20$ , il n'est pas non plus « plus proche » de 16/20 que de 10/20.

### Effet particulier lorsque l'on traite des Likert

- Que voit-on sur une AFC s'il existe une relation linéaire entre deux Likert corrélées, comme par exemple
	- Q1 Aimez-vous les mathématiques (beaucoup/assez/un peu/pas du tout)
	- Q2 Avez-vous de bonnes notes en mathématiques (très bonnes/bonnes/moyennes/mauvaises)

 $\rightarrow$  Les points du mapping suivent une parabole (c'est l'effet Guttman)

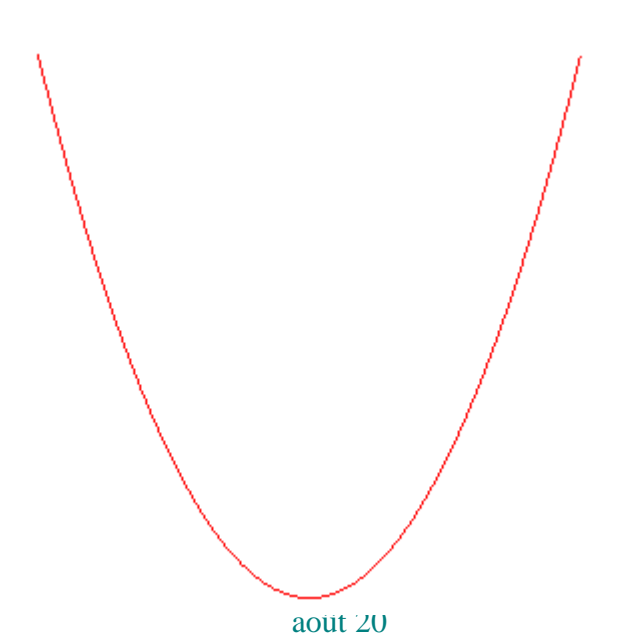

## Pour en savoir plus

#### – Approches simples : rares

- Site web de Philippe Cibois, professeur émérite de sociologie
	- [texte d](http://pagesperso-orange.fr/cibois/PrincipeAnalyseFactorielle.pdf)'où est tiré l'exemple développé dans ce cours
	- Trideux [: logiciel libre](http://pagesperso-orange.fr/cibois/Trideux.html) de dépouillement d'enquête
- [Analyse factorielle des correspondances](http://fr.wikipedia.org/wiki/Analyse_factorielle_des_correspondances) dans Wikipédia
- Leçon [Analyse factorielle des correspondances](http://www.cnam-econometrie.com/upload/afclecon.pdf) du CNAM
- Plus complexe : de nombreuses références
	- ["Statistique textuelle](http://egsh.enst.fr/lebart/)" de Lebart et Salem, Chapitre 3

 $\bullet$  …

## Autres cours de méthodologie:

- 1. [Explorer ou vérifier ?](http://rb.ec-lille.fr/l/Analyse_de_donnees/Methodologie_Explorer_ou_verifier.html) Deux catégories d'approches
- 2. Éventails des [démarches de recueil de données](http://rb.ec-lille.fr/l/Analyse_de_donnees/Methodologie_Eventail_des_demarches.html)
- 3. [Conception de questionnaires](http://rb.ec-lille.fr/l/Analyse_de_donnees/Methodologie_Conception_et_administration_de_questionnaires.html)
- 4. [Techniques d'entretien](http://rb.ec-lille.fr/l/Analyse_de_donnees/Methodologie_entretien.html) et reformulation
- 5. [Validité et Fiabilité](http://rb.ec-lille.fr/l/Analyse_de_donnees/Methodologie_Validite_et_Fiabilite.html) des données
- 6. Mesurer, tester des hypothèses

## Merci de votre attention !

### Autres cours :

- 1. [Explorer ou vérifier ?](http://rb.ec-lille.fr/Cours_de_recueil_analyse_et_traitement_de_donnees.htm) Deux catégories d'approches
- 2. Éventails des [démarches de recueil de données](http://rb.ec-lille.fr/Cours_de_recueil_analyse_et_traitement_de_donnees.htm)
- 3. [Conception de questionnaires](http://rb.ec-lille.fr/Cours_de_recueil_analyse_et_traitement_de_donnees.htm)
- 4. [Techniques d'entretien](http://rb.ec-lille.fr/Cours_de_recueil_analyse_et_traitement_de_donnees.htm) et reformulation
- 5. [L'Analyse Factorielle des Correspondances](http://rb.ec-lille.fr/Cours_de_recueil_analyse_et_traitement_de_donnees.htm) pour les nuls
- 6. [Validité et Fiabilité](http://rb.ec-lille.fr/Cours_de_recueil_analyse_et_traitement_de_donnees.htm) des données